## alprolpos | medien- und handelsagentur

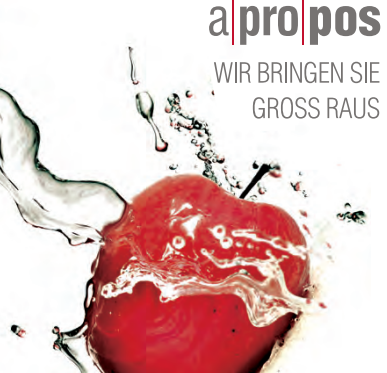

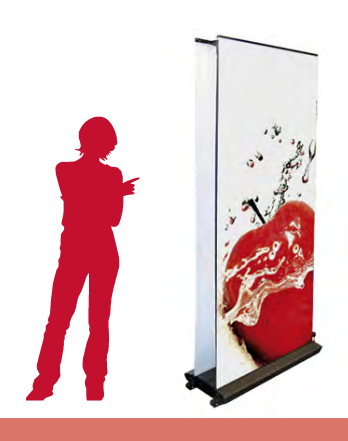

## ROLLBANNER | OUTDOOR - GRAFIKVORLAGEN

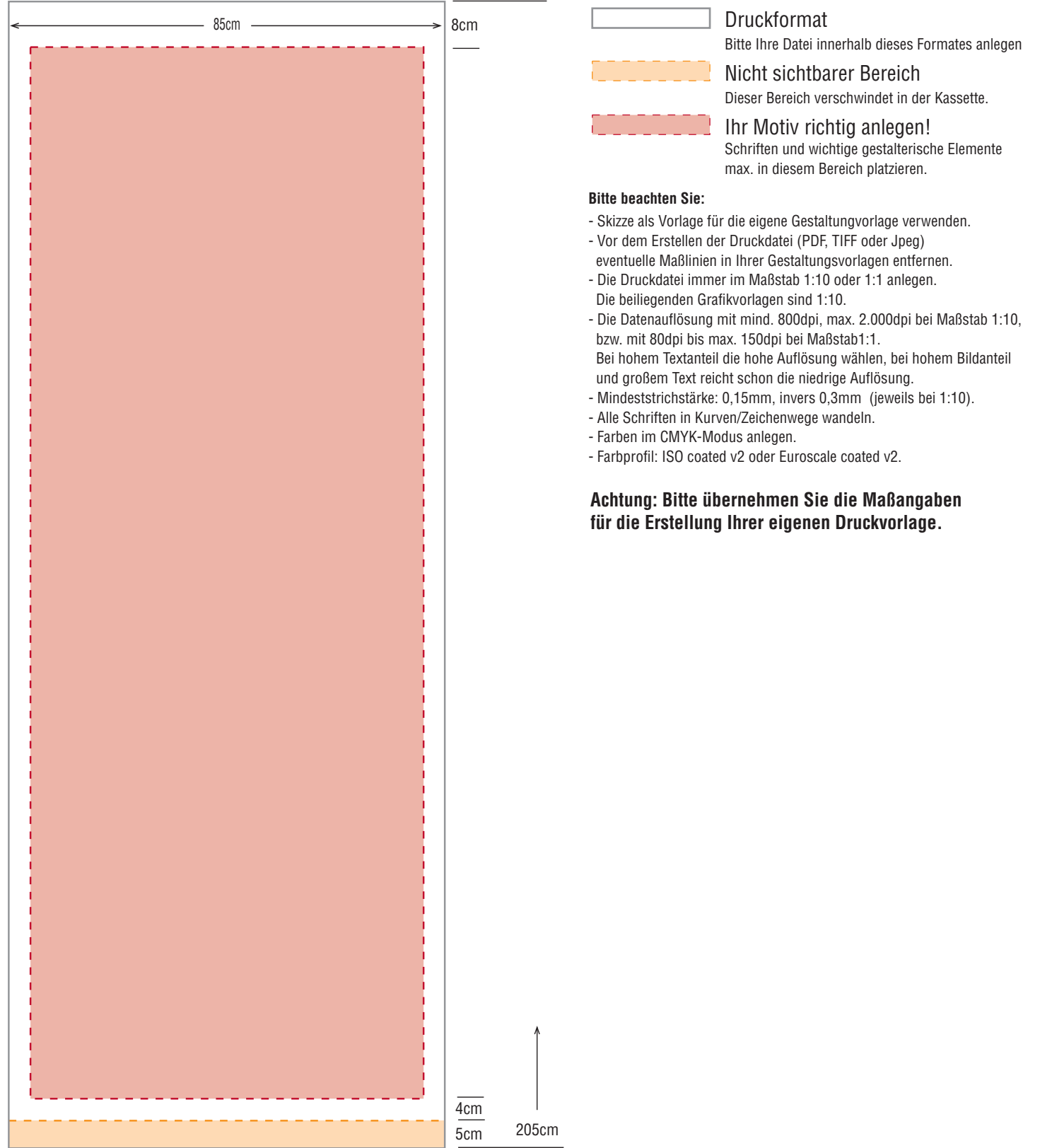